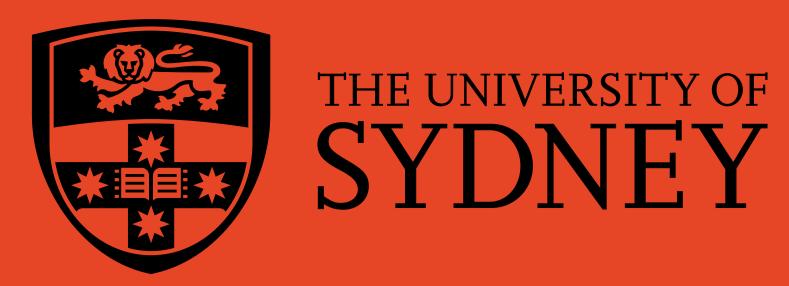

## Thinking Accessibility Practical approaches to Universal Design for blended learning

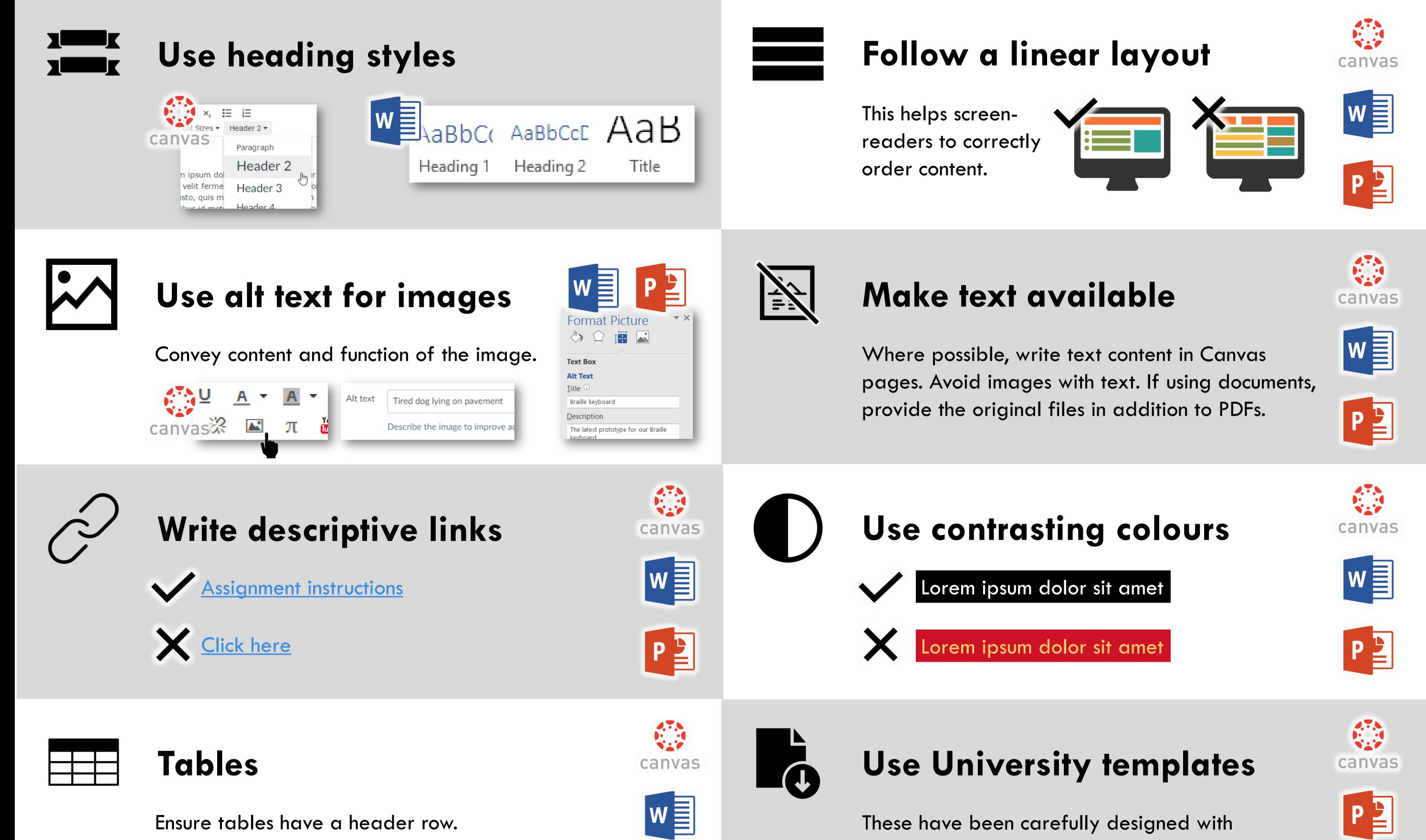

Only use tables for presenting data, not for layout.

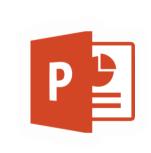

accessibility in mind for layout, colour, and font.

### Resist the urge to shrink

Don't shrink fonts and images just to make content fit.

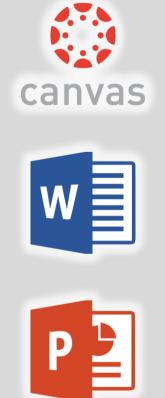

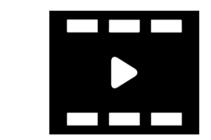

#### Script and closed caption videos

A script can help reduce anxiety for you, can be given to students, and c makes it easy to add closed captions.

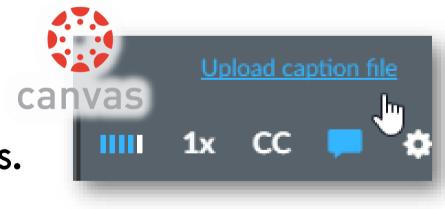

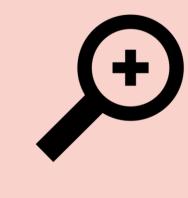

Zoom to 200% Use your browser or document viewer zoom – does all text remain visible?

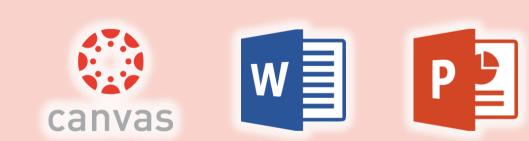

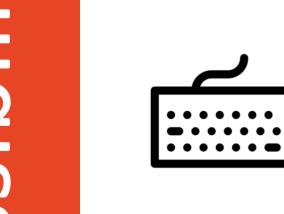

Check keyboard navigation

Ensure you can navigate just using TAB, SHIFT+TAB, and ENTER buttons.

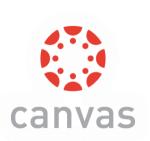

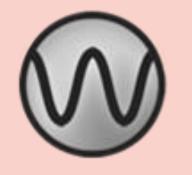

#### Use WAVE to check webpages Check for good colour contrast, image alt text, headings, layout.

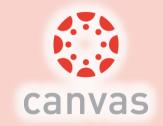

# Ŋ

Use NVDA to check screen-reader compatibility

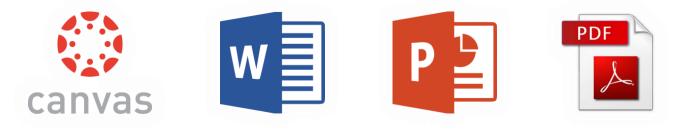

# Use built-in accessibility wizards

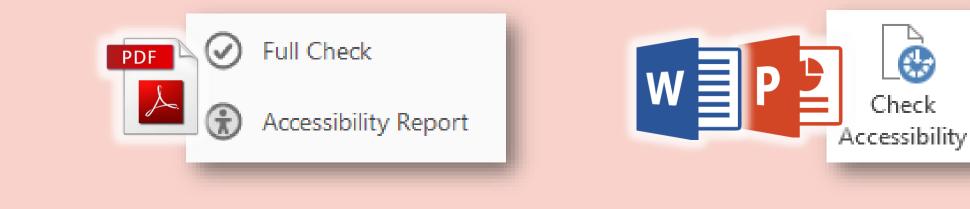

All icons from the Noun Project. Ribbon by José Manuel de Laá. link by Numero Uno. grid by Marek Polakovic. Zoom by i cons. Video by i cons. Datatable by Ralf Schmitzer. Image by Adrien Coquet. file down by Hector. Contrast by Kuber. tooltip by Arthur Shlain. Keyboard by Arthur Shlain. data table by Trevor Dsouza. lines chart by HLD. minimize by ProSymbols. tools by Yo! Baba. Some text and images adapted from UK Home Office Accessibility Posters.

Produced by the Educational Innovation Team, Information Communications and Technology, and Library at the University of Sydney. This work is licensed under a Creative Commons Attribution-ShareAlike 4.0 International License.

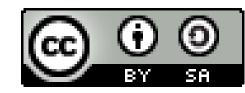